# An Acceleration of a Graph Cut Segmentation With FPGA

Daichi Kobori and Tsutomu Maruyama University of Tsukuba

### What Is Graph Cut Segmentation?

- Graph cut is one of the segmentation methods based on energy minimization, and graph cut based segmentation is widely used.
- The following images are examples of segmentation [\*].
- The seed pixels (target objects or background) are given by the user, and then only the target objects are extracted.

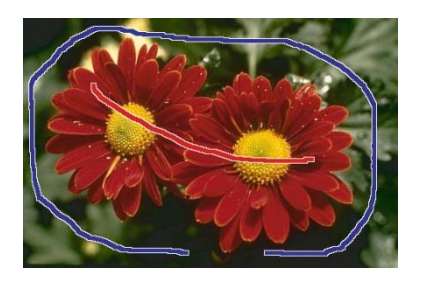

Input image with seeds **Container Container Container** Output image

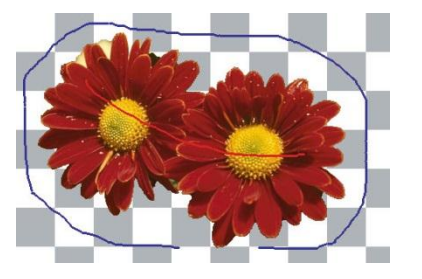

[\*] Tomoyuki Nagahashi, Hironobu Fujiyoshi, and Takeo Kanade, "Image Segmentation Using Iterated Graph Cuts Based on Multi-scale Smoothing," in *ACCV 2007, Part II, LNCS 4844*, pp. 806--816, 2007.

### **Background**

- For calculating the graph cut, max-flow algorithm is widely used, but it requires long computation time.
- We need an acceleration by FPGA or GPU for real-time processing of the max-flow algorithm.
- The performance of a GPU (GeForce GTX280) system [7] is 25 graph cuts per second on 640 x 480 pixel images, which is about 5 times faster than CPU.

[7] V. Vineet and P. J. Narayanan, "Cudacuts: Fast graph cuts on the gpu," in *CVPR Workshop on Visual Computer Vision on GPUs*, 2008.

### Segmentation Procedure

- Seed pixels (on objects or background) are specified by the user.
- A weighted directed graph among the pixels in the image is generated based on the seed pixels.
- A min-cut of the weighted directed graph is calculated using max-flow algorithm.

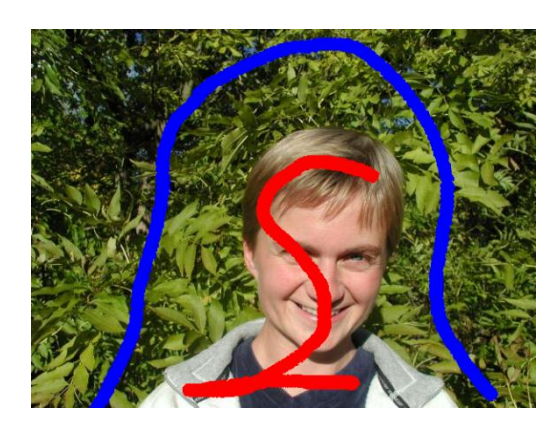

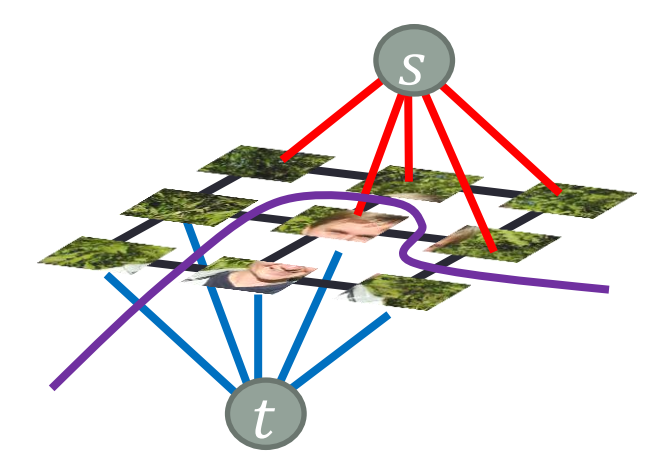

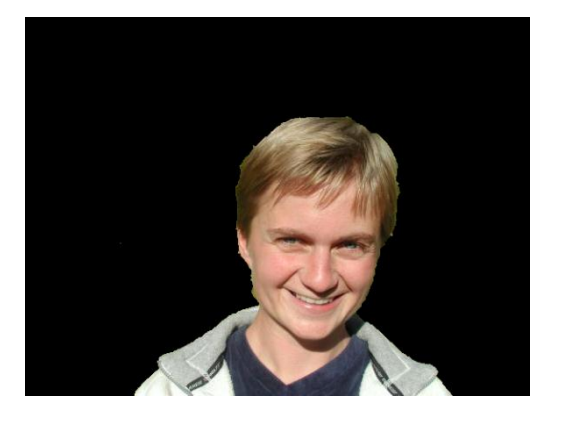

### A Graph

#### •  $G = (V, E)$ : a weighted directed graph

V is a set of vertices (pixels), and it includes two special nodes,  $s$  and  $t$ .

 $E$  is a set of edges between two vertices, and each edge has a non-negative capacity  $c(u, v)$ .

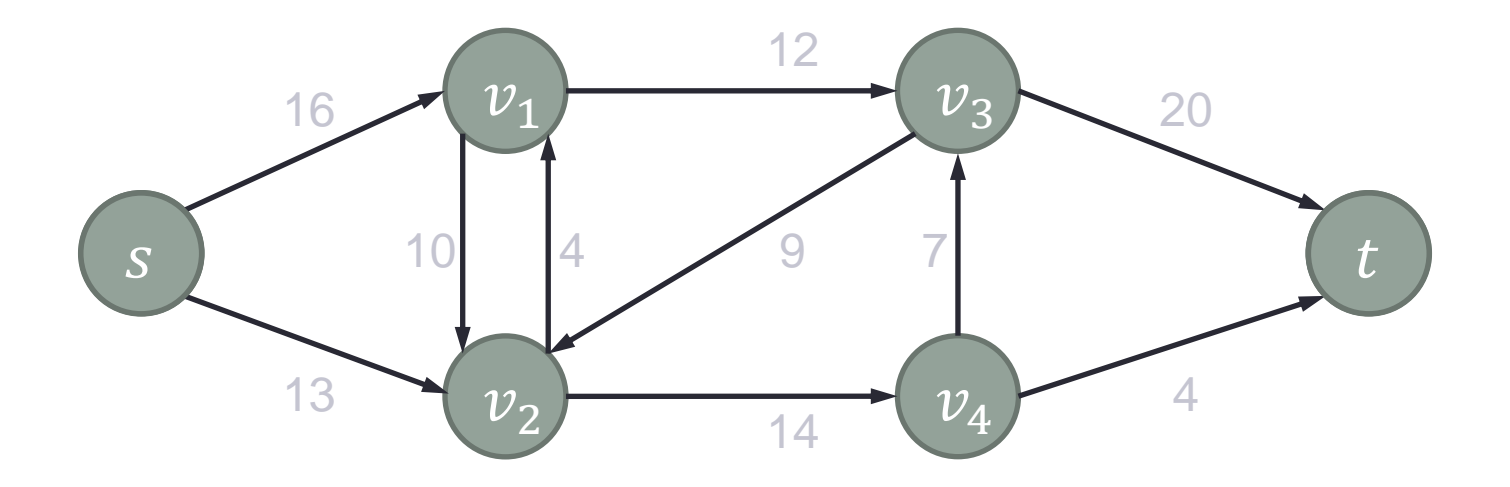

### A Graph

 $V$  is a set of vertices (pixels), and it includes two special nodes,  $s$  and  $t$ .

 $E$  is a set of edges between two vertices, and each edge has a non-negative capacity  $c(u, v)$ .

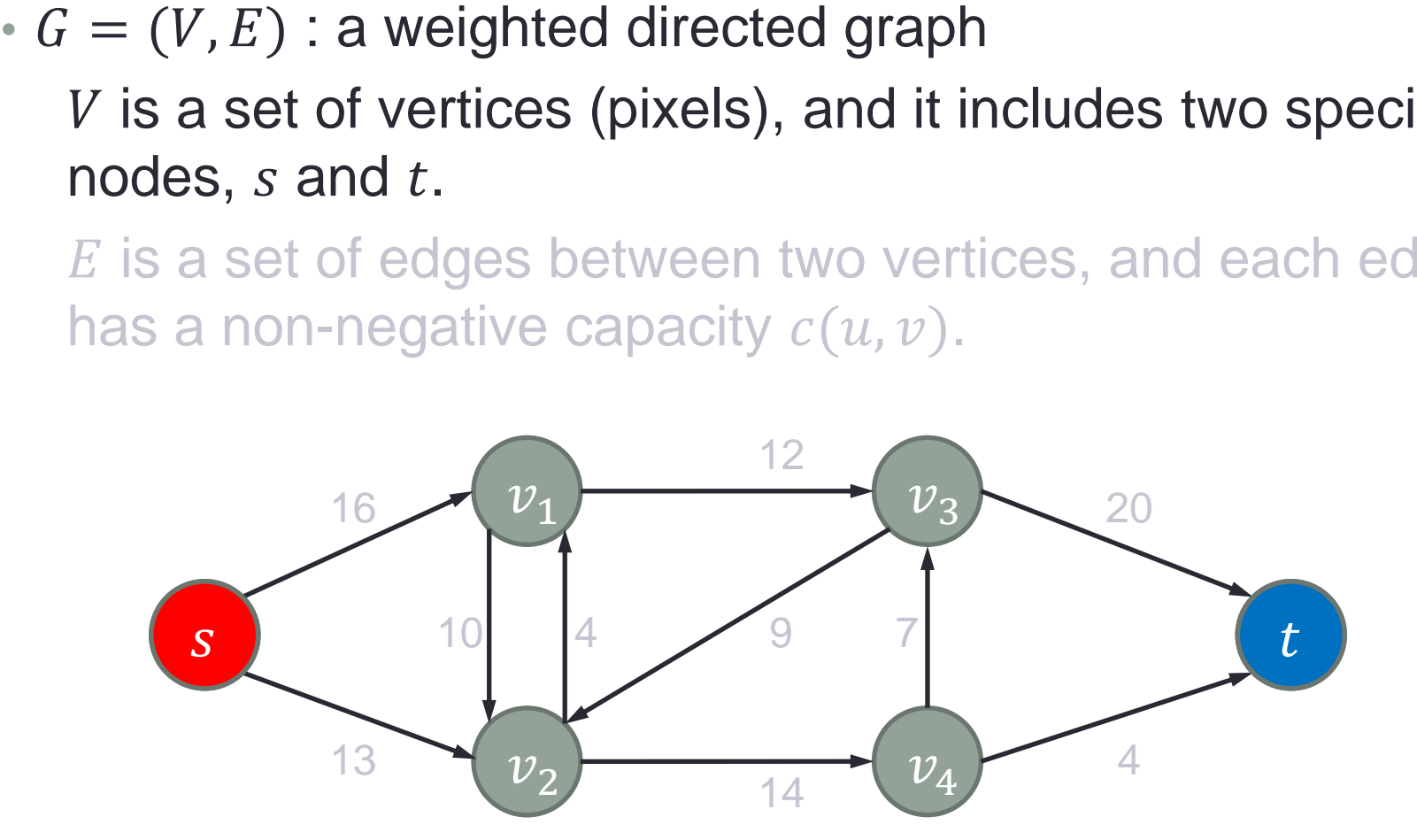

### A Graph

 $V$  is a set of vertices (pixels), and it includes two special nodes,  $s$  and  $t$ .

 $E$  is a set of edges between two vertices, and each edge has a non-negative capacity  $c(u, v)$ .

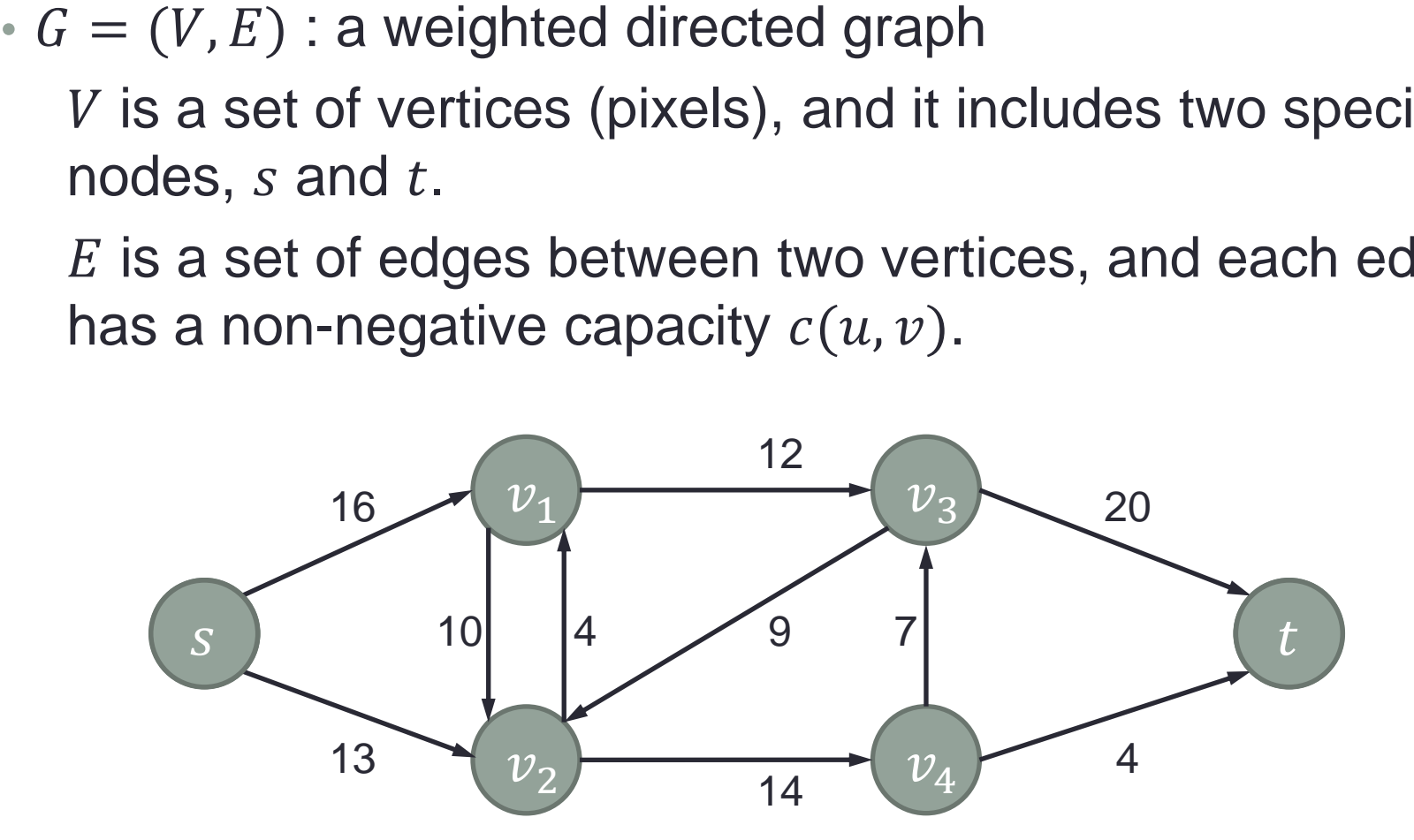

### Cut of a Graph

- A cut of the graph shows the division of  $V$  into two groups;  $S$  and  $T$ .
- The capacity of the cut  $c(S, T)$  is defined as the capacity of the edges from  $S$  to  $T$ .
- The cut which minimizes  $c(S, T)$  is called min-cut.

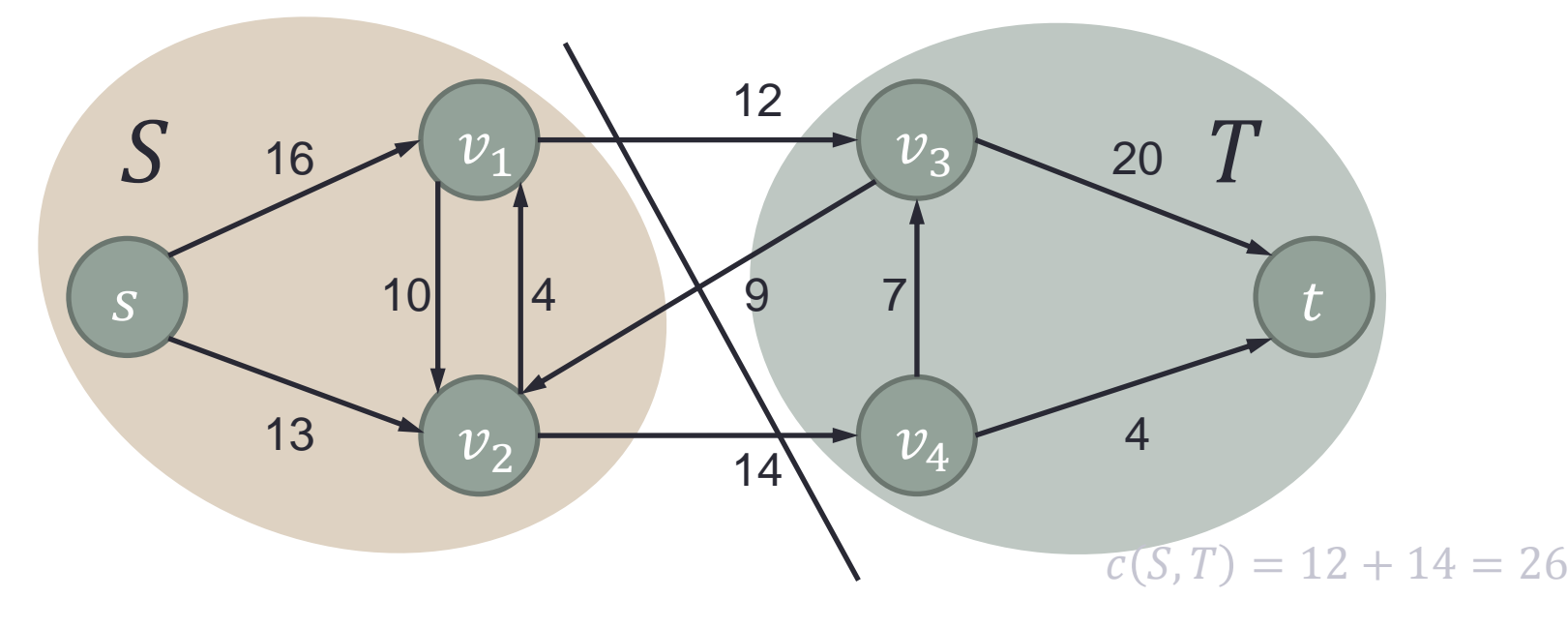

### Cut of a Graph

- A cut of the graph shows the division of  $V$  into two groups;  $S$  and  $T$ .
- The capacity of the cut  $c(S, T)$  is defined as the capacity of the edges from  $S$  to  $T$ .
- The cut which minimizes  $c(S, T)$  is called min-cut.

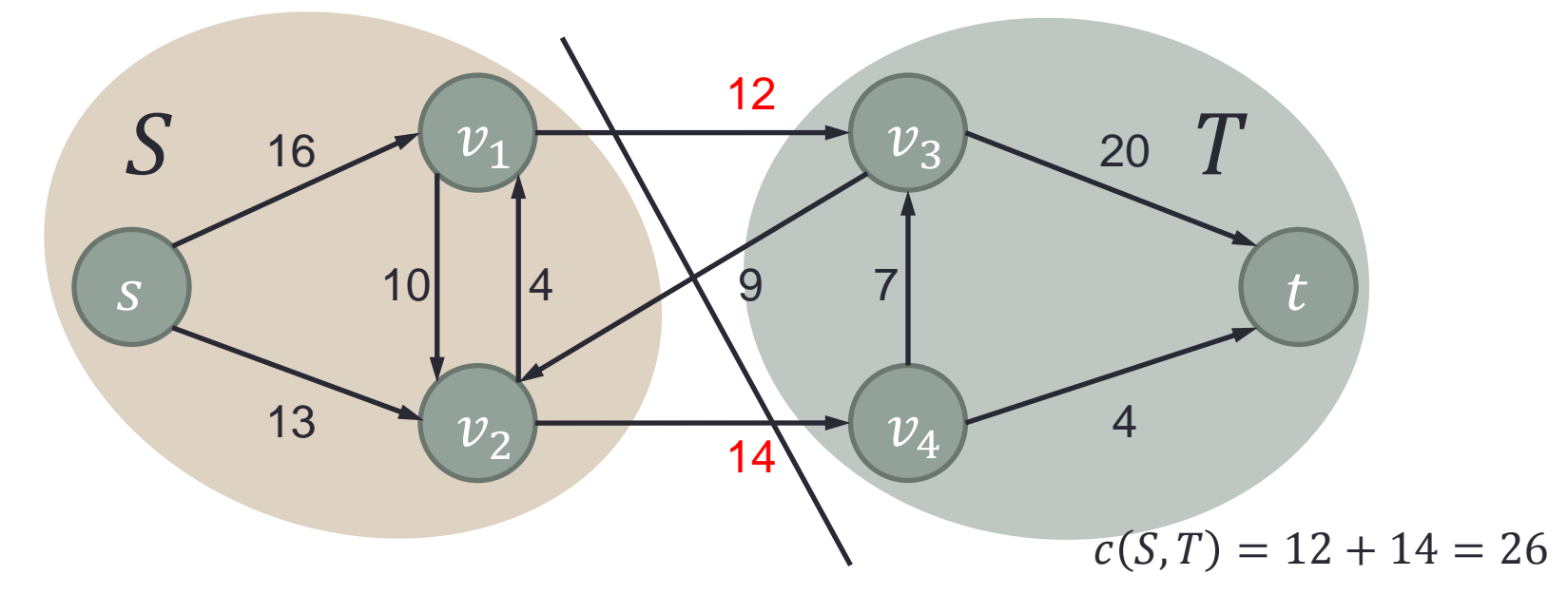

### Cut of a Graph

- A cut of the graph shows the division of  $V$  into two groups;  $S$  and  $T$ .
- The capacity of the cut  $c(S, T)$  is defined as the capacity of the edges from  $S$  to  $T$ .
- The cut which minimizes  $c(S, T)$  is called min-cut.

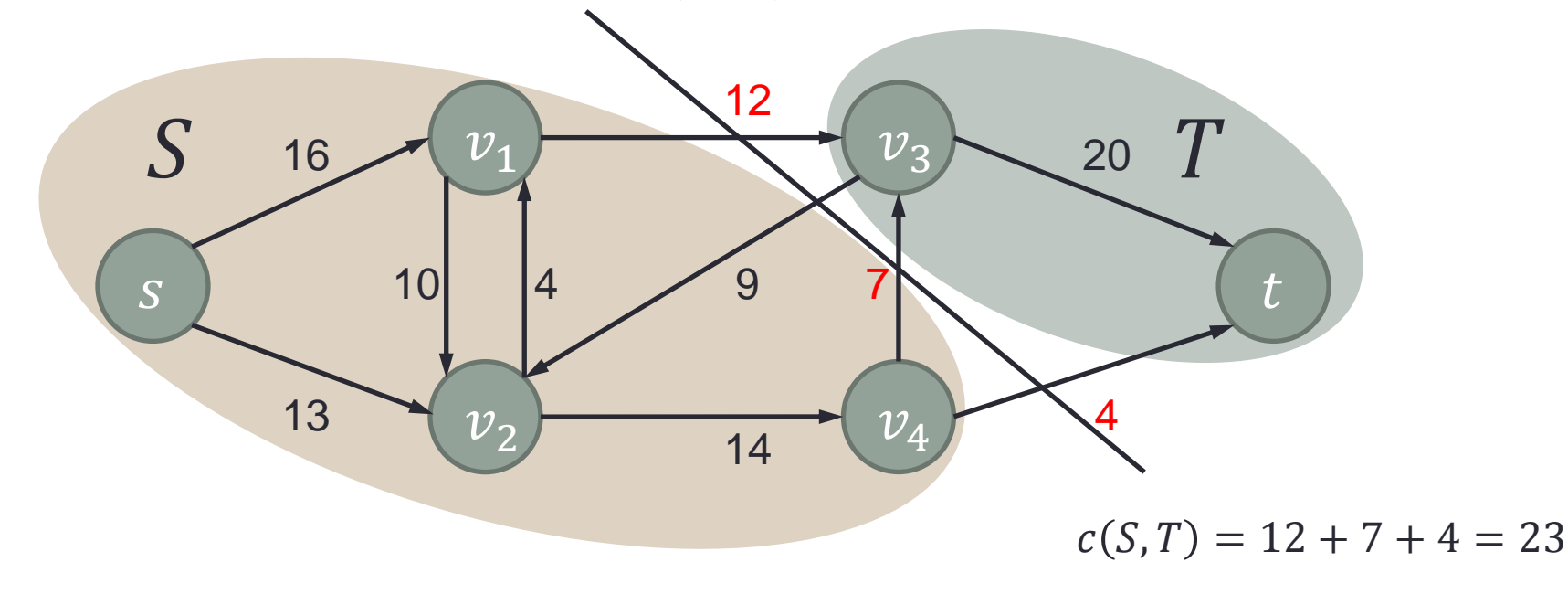

# Making a Graph (Color)

• The weighted directed graph is generated from the pixels in the image.

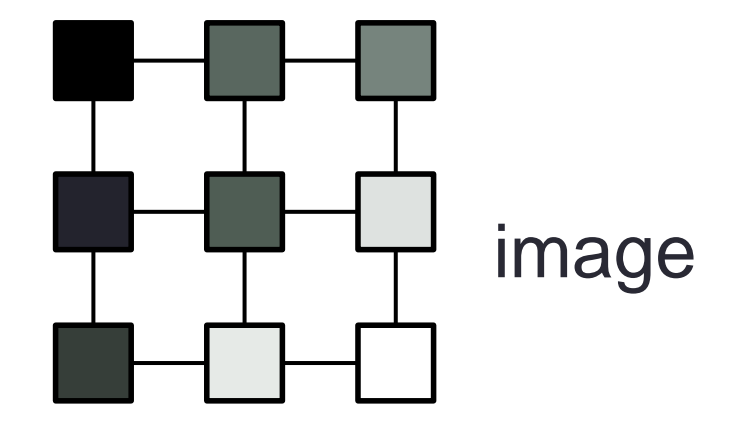

### Making a Graph (Seed)

- Suppose that a black pixel is specified as foreground, and a white pixel is specified as background.
- Then, pixels that have similar color to black have strong connection to s.
- On the other hand, pixels that have similar color to white have strong connection to  $t$ .

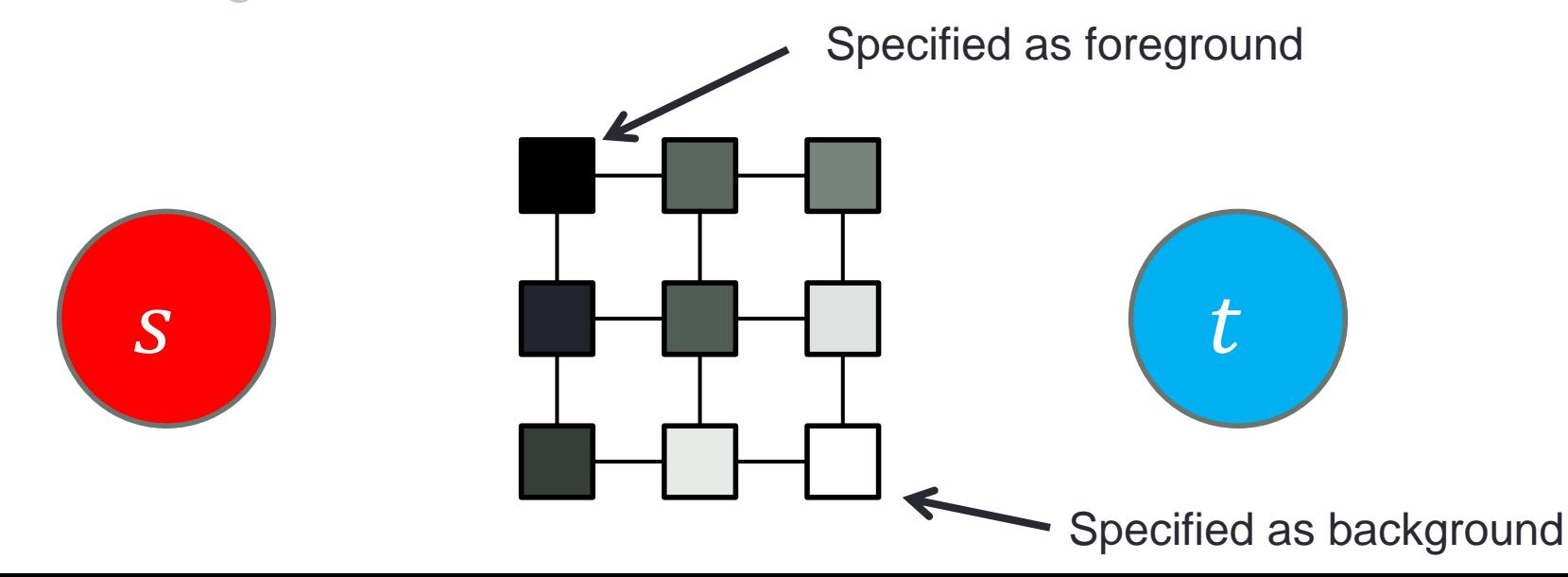

### Making a Graph (Seed)

- Suppose that a black pixel is specified as foreground, and a white pixel is specified as background.
- Then, pixels that have similar color to black have strong connection to s.
- On the other hand, pixels that have similar color to white have strong connection to  $t$ .

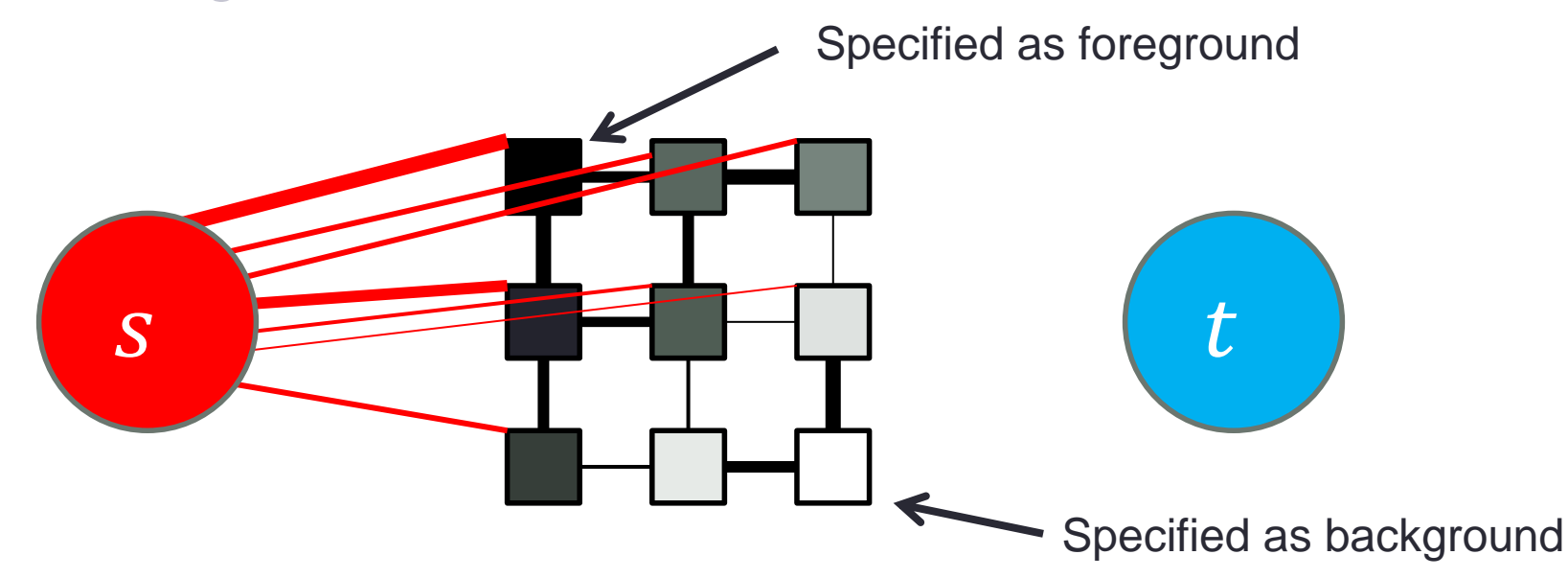

### Making a Graph (Seed)

- Suppose that a black pixel is specified as foreground, and a white pixel is specified as background.
- Then, pixels that have similar color to black have strong connection to s.
- On the other hand, pixels that have similar color to white have strong connection to  $t$ .

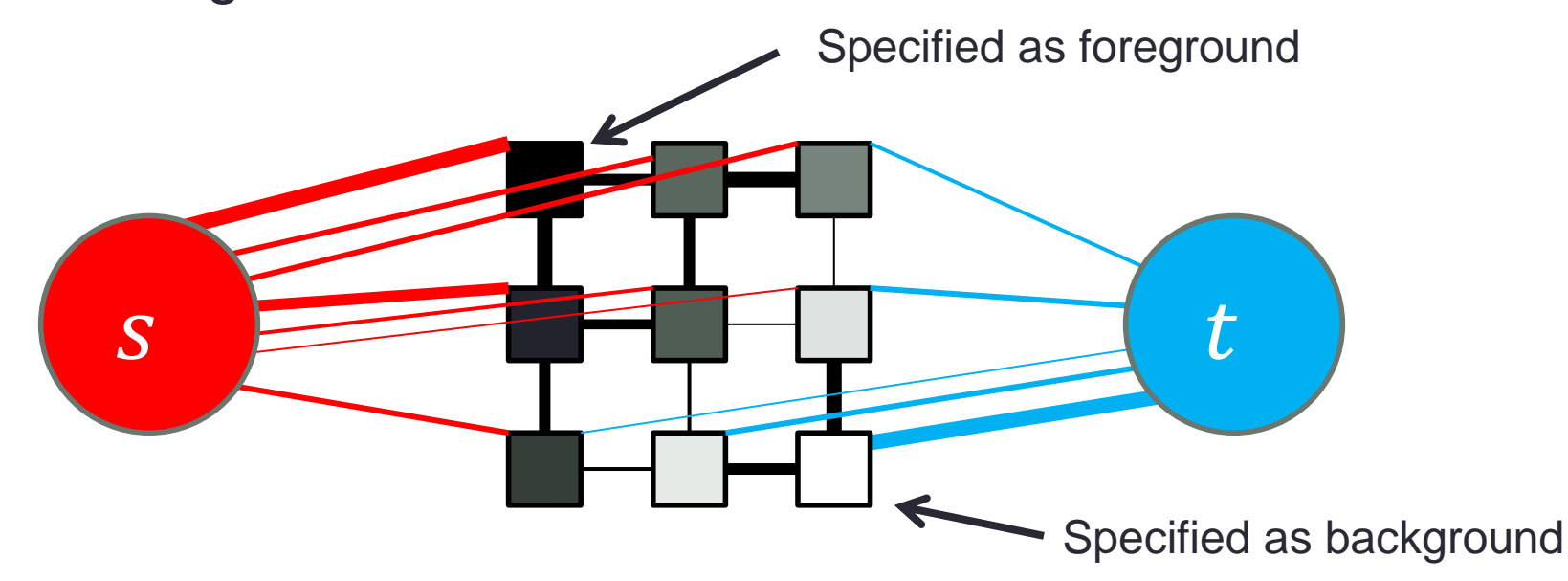

### Making a Graph (Energy)

• Min-cut corresponds to the minimum energy of the following equation.

$$
E(\boldsymbol{L}) = \lambda \sum_{p \in V} R_p(L_p) + \sum_{\{p,q\} \in E} B_{\{p,q\}} \cdot \delta(L_p, L_q)
$$

 $\cdot$   $\lambda$  is a parameter which controls the affect by the seeds (the larger the value, the more affect by the seeds).

### How to Compute Min-cut

- According to "max-flow min-cut theorem", min-cut is obtained from the result of max-flow.
- In order to calculate max-flow, two methods are commonly used.
	- 1. "augmenting path method" scans the graph to find a path from source  $(s)$  to sink  $(t)$ . This method is NOT suitable for hardware implementation.
	- 2. "push-relabel method" uses only the connection from one vertex to its neighbors.

This method is suitable for hardware implementation.

#### Push-relabel Method

- In the push-relabel method, a weighted directed graph is considered as a flow network.
- We can flow preflow  $q$  in each edge if  $q$  is smaller than flow capacity  $c(u, v)$ .
- All vertices have excess flow

$$
e(u) = g_{in}(u) - g_{out}(u) \ge 0.
$$

• Vertex u is active if  $e(u) > 0$ .

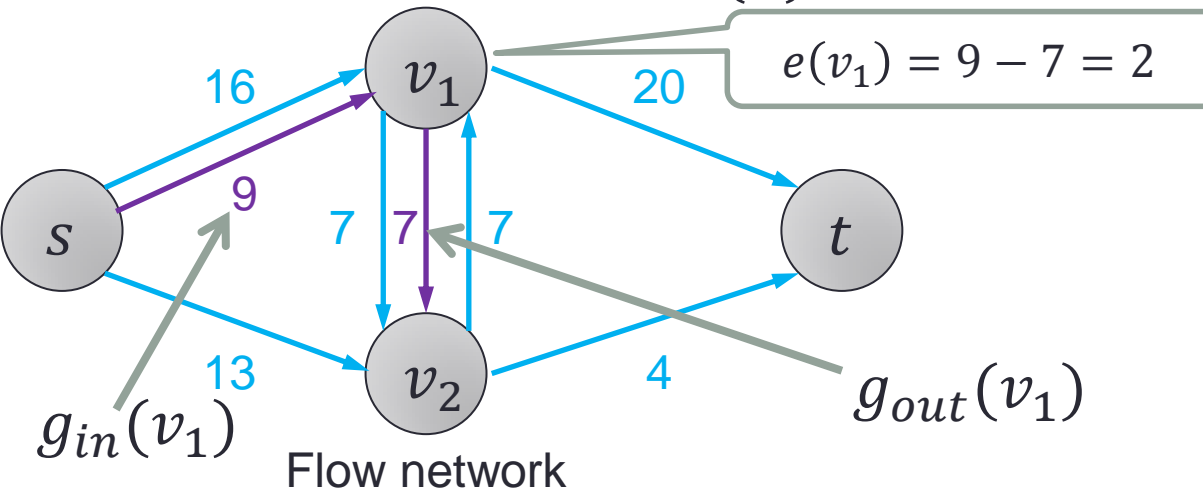

#### Residual Network

• The residual capacity of an edge is given by  $c_f(u, v) = c(u, v) - g(u, v)$ 

which is the rest of the capacity that we can flow from  $u$  to  $v$ .

• By flowing 7 from  $v_1$  to  $v_2$ ,

$$
c_f(v_1, v_2) = 7 - 7 = 0
$$
  

$$
c_f(v_2, v_1) = 7 - (-7) = 14
$$

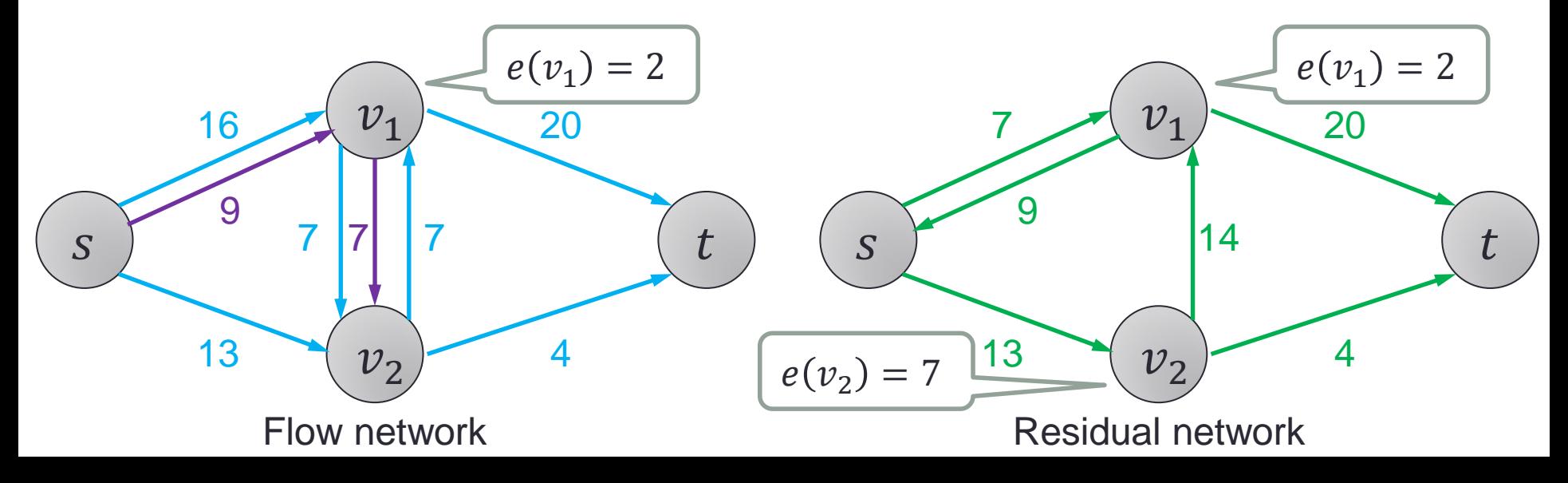

#### Residual Network

- Using the residual network, we can easily understand how much more we can flow on the network.
- However, we must store excess flow of each vertex.

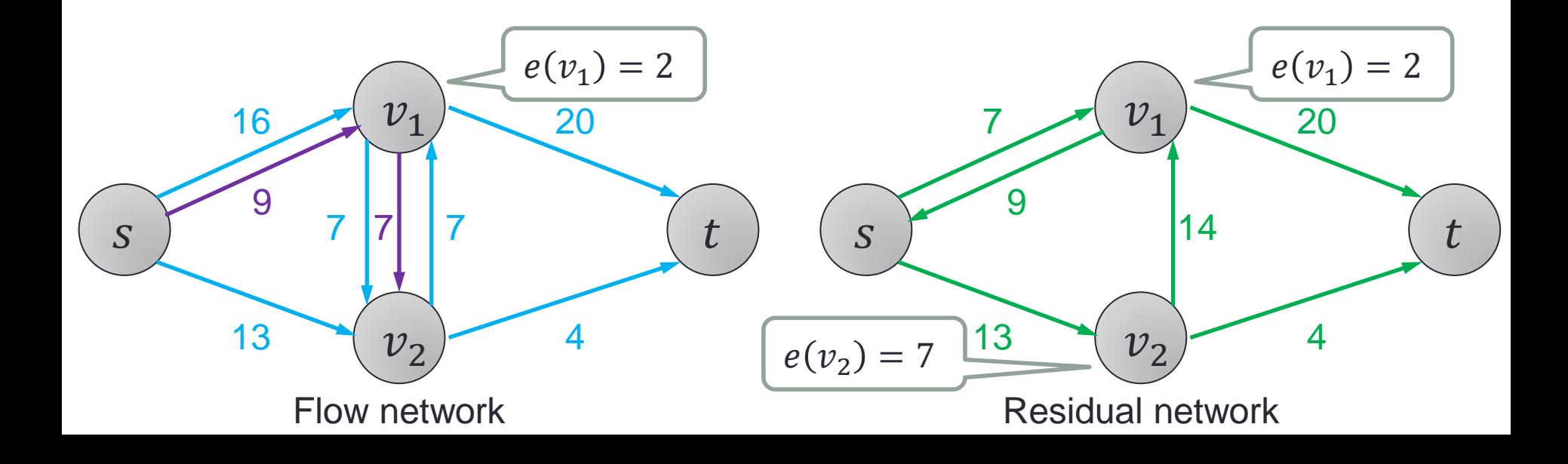

### Operations of Push-relabel Method

- There are two main operations, and they are applied to the active vertices.
	- 1. Push $(u, v)$
	- 2. Relabel $(u)$
- If  $u$  is active, either operation can be applied to  $u$ .

# $Push(u, v)$

- Applicable condition
	- Vertex  $u$  is active.
	- $c_f(u, v) > 0$
	- $h(u) = h(v) + 1$
- Operation
	- min $(e(u), c_f(u, v))$  is flowed from u to v.
- Example
	- Preflow 5 is flowed from  $v_1$  to  $v_2$ .
	- Residual capacity  $c_f(v_1, v_2)$  is reduced, and  $c_f(v_2, v_1)$  is increased.

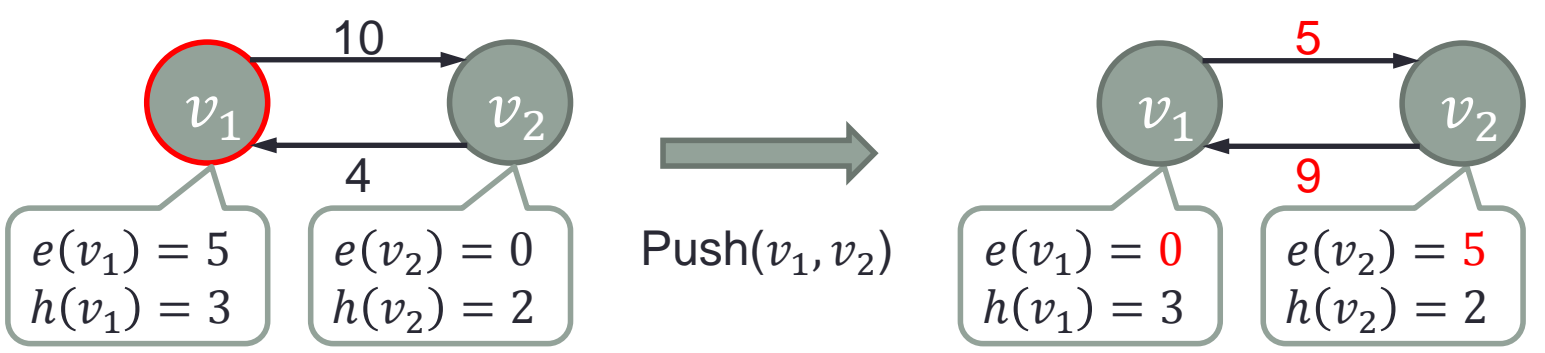

### $Relabel(u)$

- Applicable condition
	- Vertex  $u$  is active.
	- Push $(u, v)$  cannot be applied to vertex  $u$ .
- Operation
	- $h(u)$  is heightened so that push $(u, v)$  can be applied.
- Example
	- Push( $v_1, v_2$ ) can not applied to  $v_1$  because  $h(v_1) < h(v_2)$ .
	- $h(v_1)$  is heightened more than  $h(v_2)$  so that push $(v_1, v_2)$  can be applied to  $v_1$ .

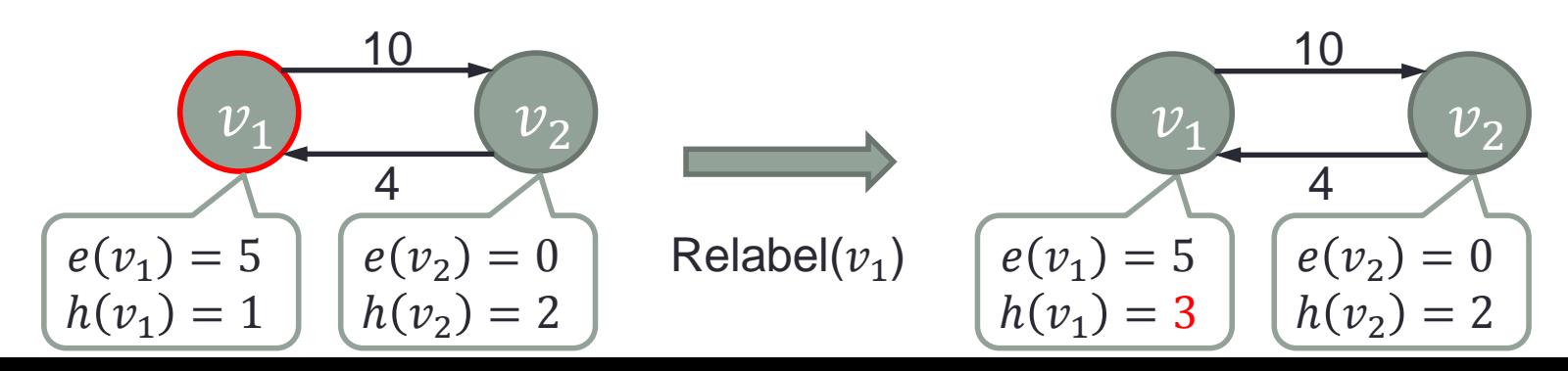

#### Heuristics for the Push-relabel Method

- The computational complexity of the push-relabel method is  $O(V^2E)$ .
- To reduce the computational complexity, two heuristics are widely used.
- "global relabeling" changes  $h(u)$  by calculating the minimum distance from  $u$  to  $t$  by the breadth first search. We need to traverse the graph by dereferencing, so it is NOT suitable for hardware implementation.
- "gap relabeling" heightens  $h(u)$  to  $|V| + 1$  if u belongs to S. This method can be implemented using a histogram.

#### Heuristics for the Push-relabel Method

- The computational complexity of the push-relabel method is  $O(V^2E)$ .
- To reduce the computational complexity, two heuristics are widely used.
- "global relabeling" changes  $h(u)$  by calculating the minimum distance from  $u$  to  $t$  by the breadth first search. We need to traverse the graph by dereferencing, so it is NOT suitable for hardware implementation.
- "gap relabeling" heightens  $h(u)$  to  $|V| + 1$  if u belongs to S. This method can be implemented using a histogram.

#### Heuristics for the Push-relabel Method

- The computational complexity of the push-relabel method is  $O(V^2E)$ .
- To reduce the computational complexity, two heuristics are widely used.
- "global relabeling" changes  $h(u)$  by calculating the minimum distance from  $u$  to  $t$  by the breadth first search. We need to traverse the graph by dereferencing, so it is NOT suitable for hardware implementation.
- "gap relabeling" heightens  $h(u)$  to  $|V| + 1$  if u belongs to S. This method can be implemented using a histogram.

### Main Features in Our Approach

- Major operations are "push" and "ralabel".
- Operations are applied to the active vertices.
- Relabel is applied first if necessary, and then push is applied.
- A FIFO is used to manage active vertices, because the order of the processing is arbitrary.
- We can obtain max-flow of the flow network when there exists no active vertex.

# Hardware Implementation

#### Data Format of Each Pixel

- Each vertex  $u$  has 10 links (eight neighbors, and  $s$  and  $t$ ).
- Each link has residual capacity  $c_f(u,*)$  from  $u$ .
- Vertex u also has residual capacity  $c_f(s, u)$ from  $s$  to  $u$ .
- Excess flow  $e(u)$  and height  $h(u)$  are required for each vertex  $u$ .
- The total data width is 126b.

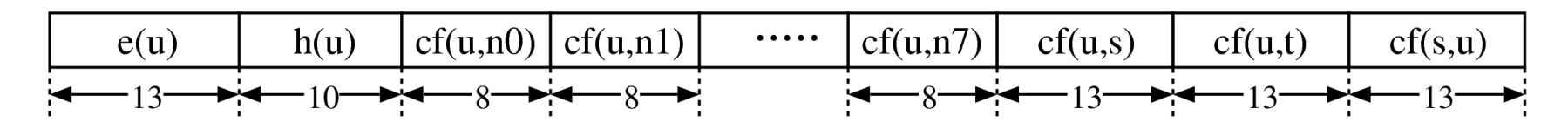

 $\overline{t}$ 

 $\overline{S}$ 

- 1. The address of an active vertex is popped up from the address queue.
- 2. The data of the nine pixels are read out from the cache memory.
- 3. Relabel operation is applied if necessary, and push operation is applied in the push-relabel unit.
- 4. If new active vertex is generated, put it in the address queue.
- 5. The result is written back to the cache memory.

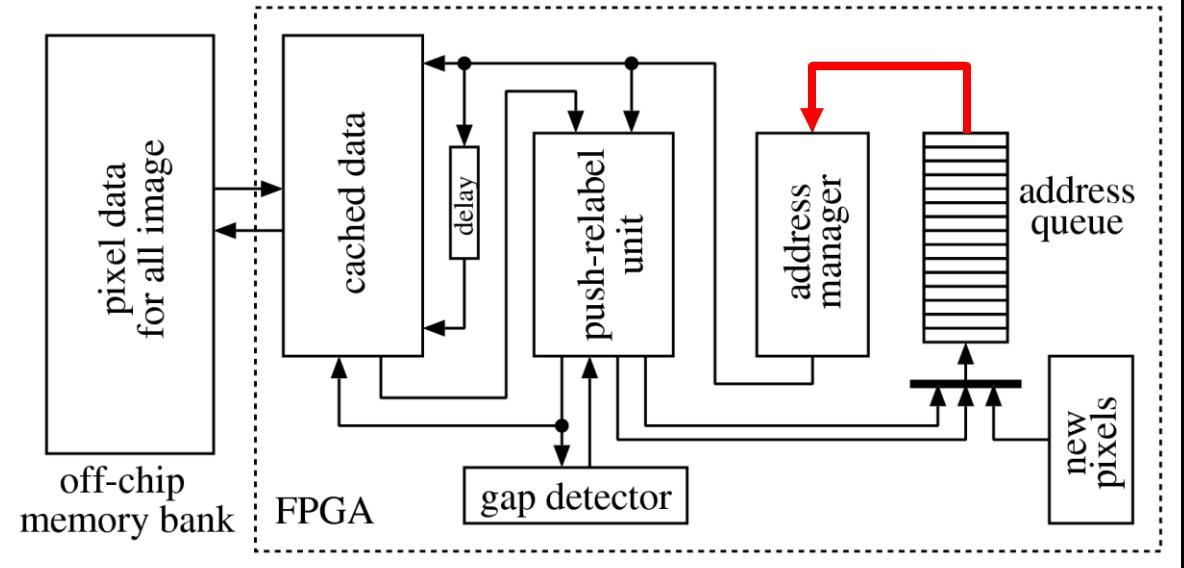

- 1. The address of an active vertex is popped up from the address queue.
- 2. The data of the nine pixels are read out from the cache memory.
- 3. Relabel operation is applied if necessary, and push operation is applied in the push-relabel unit.
- 4. If new active vertex is generated, put it in the address queue.
- 5. The result is written back to the cache memory.

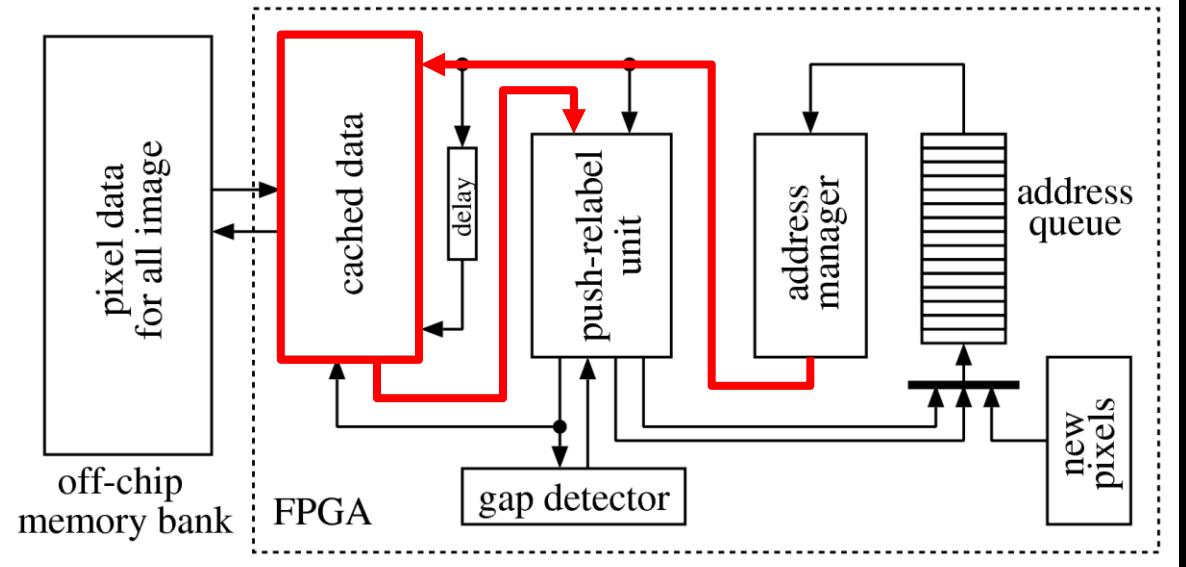

- 1. The address of an active vertex is popped up from the address queue.
- 2. The data of the nine pixels are read out from the cache memory.
- 3. Relabel operation is applied if necessary, and push operation is applied in the push-relabel unit.
- 4. If new active vertex is generated, put it in the address queue.
- 5. The result is written back to the cache memory.

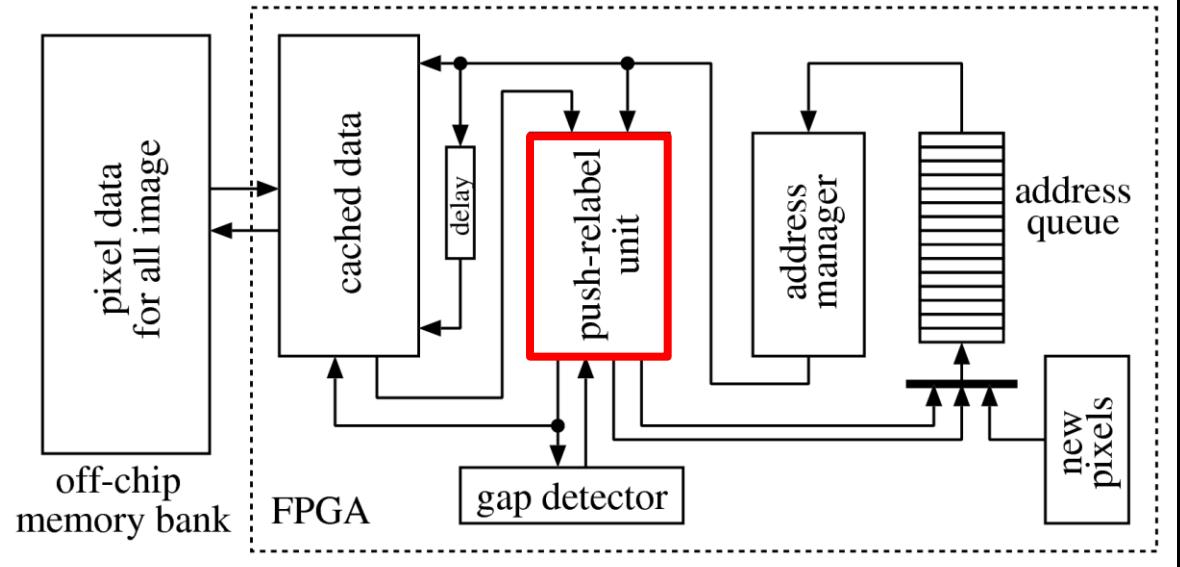

- 1. The address of an active vertex is popped up from the address queue.
- 2. The data of the nine pixels are read out from the cache memory.
- 3. Relabel operation is applied if necessary, and push operation is applied in the push-relabel unit.
- 4. If new active vertex is generated, put it in the address queue.
- 5. The result is written back to the cache memory.

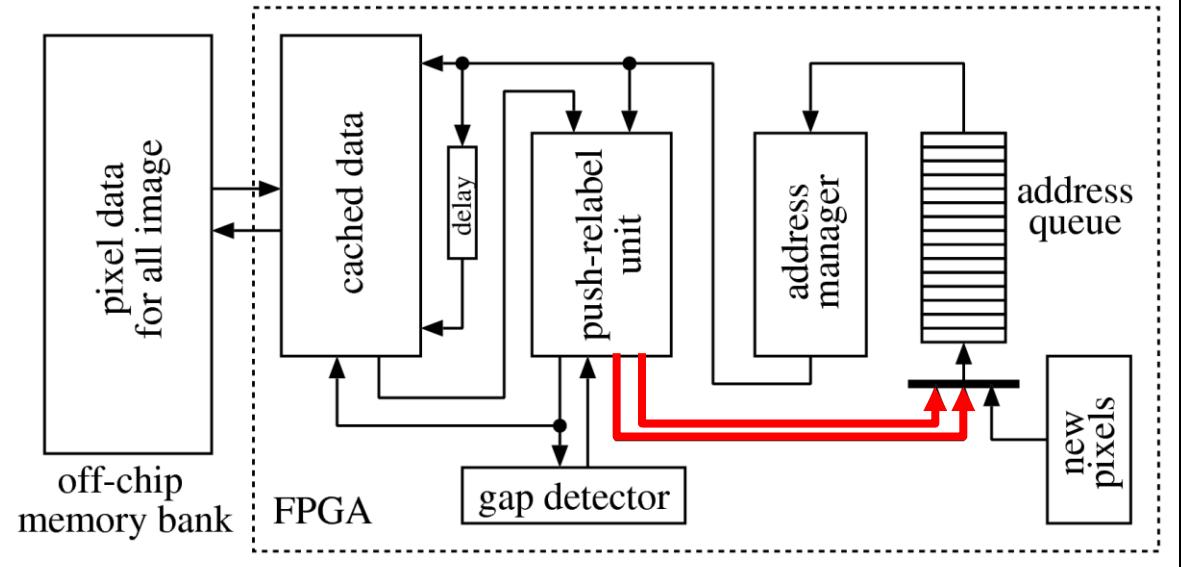

- 1. The address of an active vertex is popped up from the address queue.
- 2. The data of the nine pixels are read out from the cache memory.
- 3. Relabel operation is applied if necessary, and push operation is applied in the push-relabel unit.
- 4. If new active vertex is generated, put it in the address queue.
- 5. The result is written back to the cache memory.

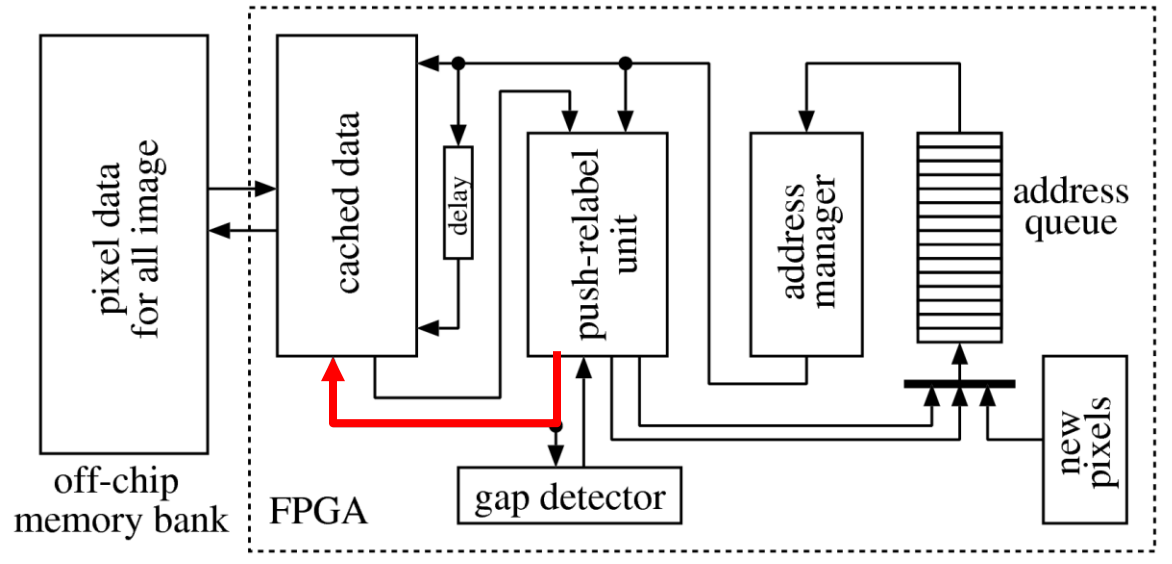

- 192 x 128 pixels are cached on block RAMs.
- The cached area is changed.
- Among the cached pixels, 64 pixels are newly processed.

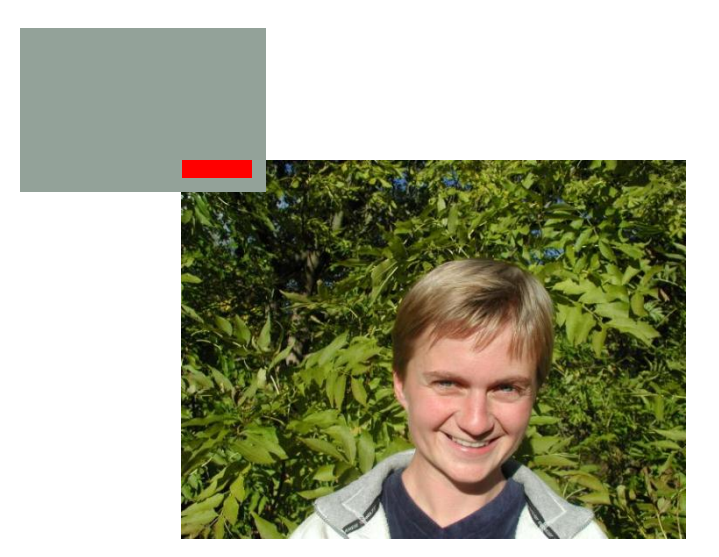

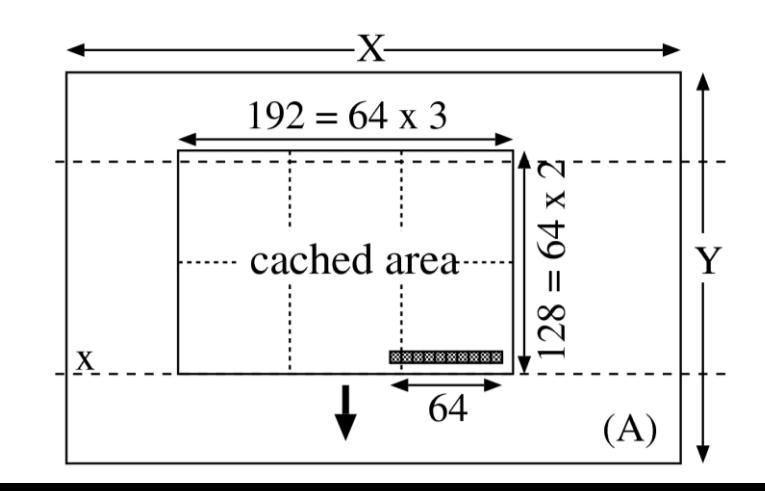

- 192 x 128 pixels are cached on block RAMs.
- The cached area is changed.
- Among the cached pixels, 64 pixels are newly processed.

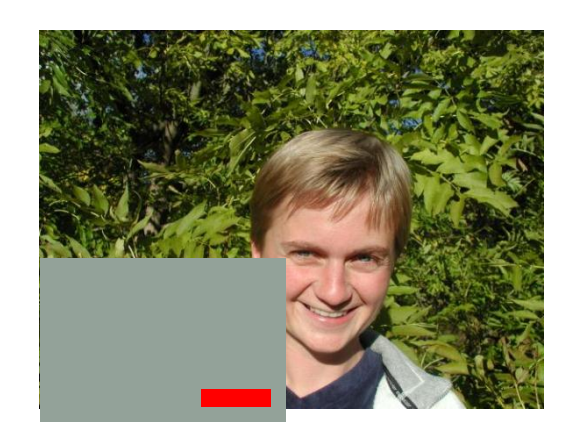

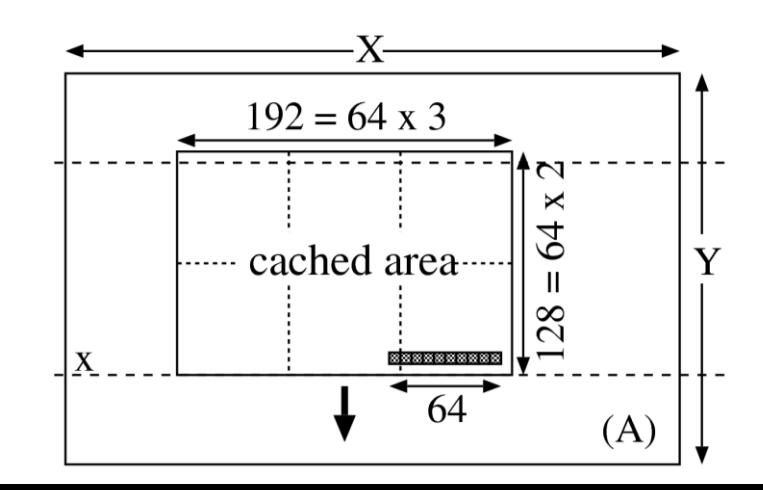

- By applying the push operation to an active pixel, its neighbor pixels may become active from one to another.
- There are four possibilities that active pixels go out of the cached area.
	- In case of (a), those pixels are pushed in a queue and processed afterward.
	- In case of (b) or (c), a control flag is set, and vertical scan is rewound.
	- In case of (d), those processed in the next vertical scan.

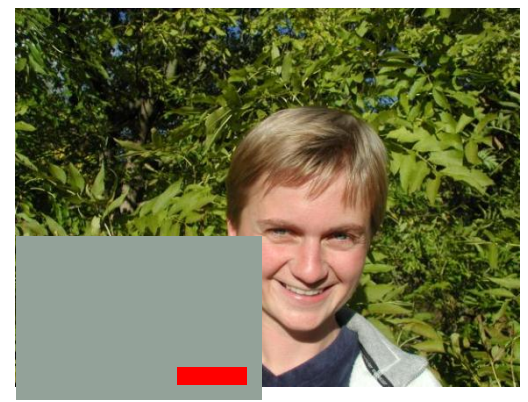

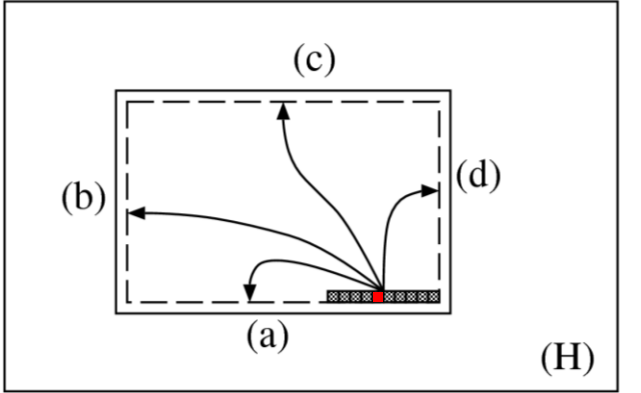

- By applying the push operation to an active pixel, its neighbor pixels may become active from one to another.
- There are four possibilities that active pixels go out of the cached area.
	- In case of (a), those pixels are pushed in a queue and processed afterward.
	- In case of (b) or (c), a control flag is set, and vertical scan is rewound.
	- In case of (d), those processed in the next vertical scan.

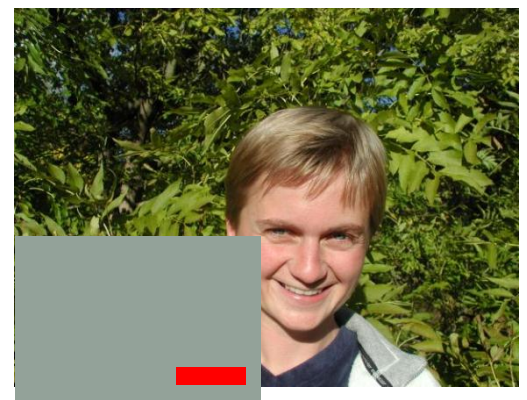

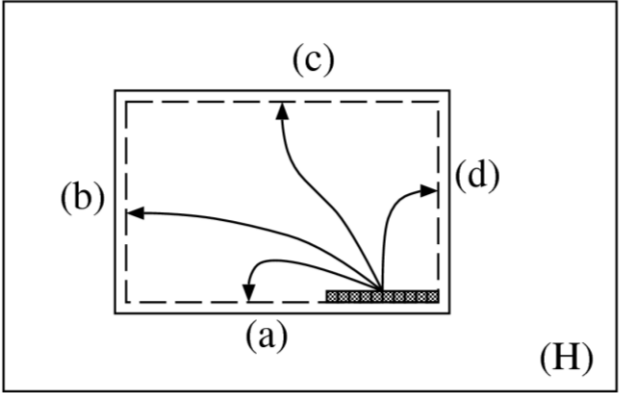

- By applying the push operation to an active pixel, its neighbor pixels may become active from one to another.
- There are four possibilities that active pixels go out of the cached area.
	- In case of (a), those pixels are pushed in a queue and processed afterward.
	- In case of (b) or (c), a control flag is set, and vertical scan is rewound.
	- In case of (d), those pixels are processed in the next vertical scan.

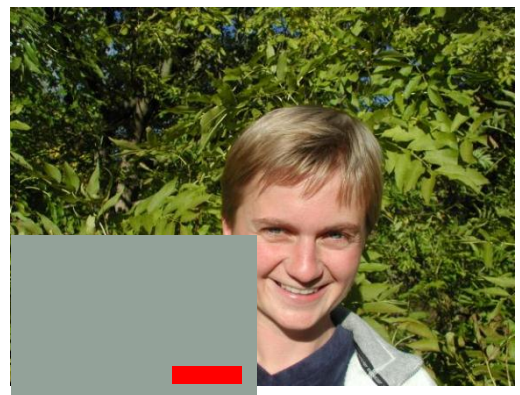

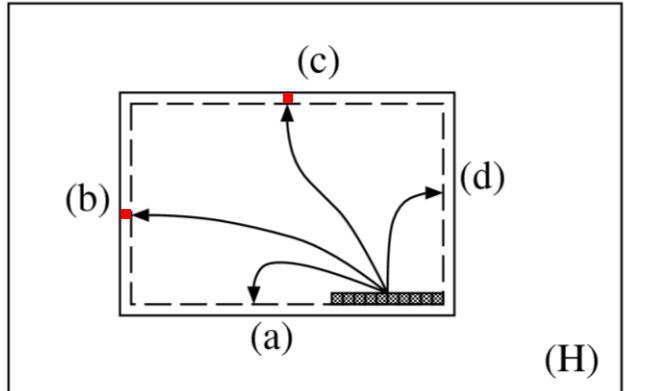

#### Data Mapping Method

- 192 x 128 pixels in the target area are mapped onto 12 banks (arranged 3 x 4) to allow parallel accesses to them.
- 12 pixels around any coordinate can be read out in parallel.
- 9 of the 12 pixels are selected by the selectors, and given to the push-relabel unit.

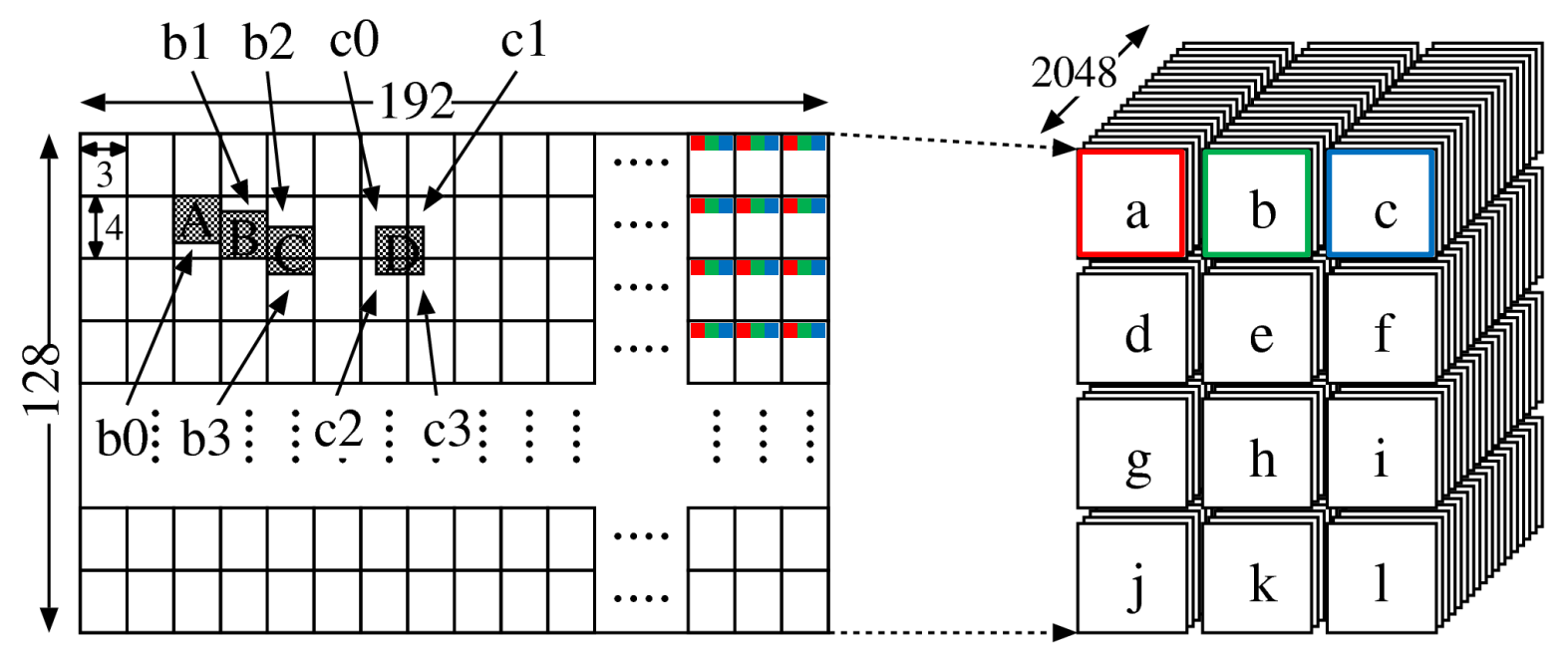

### Updating the Cached Area

- The data of the next 192 pixels are read into a set of buffers which consist of distributed RAMs, while the pixels are being processing.
- When the number of active pixels becomes less than the given threshold, the push-relabel unit is stopped.
- The data of 3 of the 12 banks are updated in parallel.
- Old data are written back to the off-chip memory, while the pixels are being processing.

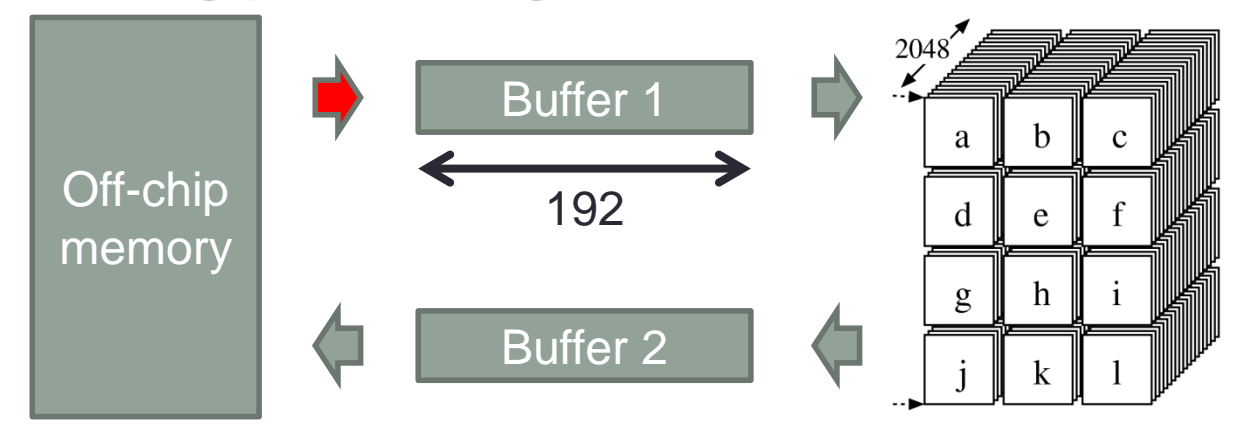

### Updating the Cached Area

- The data of the next 192 pixels are read into a set of buffers which consist of distributed RAMs, while the pixels are being processing.
- When the number of active pixels becomes less than the given threshold, the push-relabel unit is stopped.
- The data of 3 of the 12 banks are updated in parallel.
- Old data are written back to the off-chip memory, while the pixels are being processing.

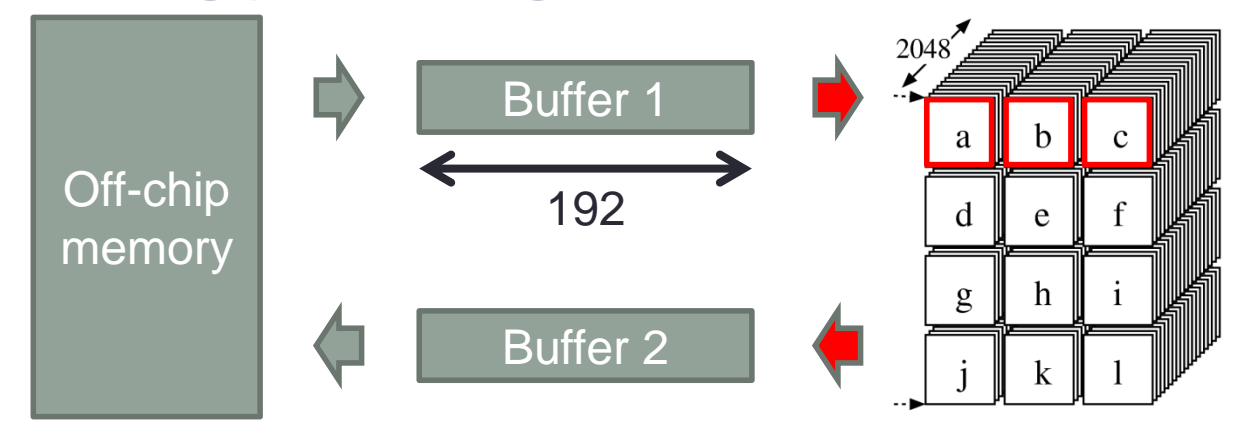

### Updating the Cached Area

- The data of the next 192 pixels are read into a set of buffers which consist of distributed RAMs, while the pixels are being processing.
- When the number of active pixels becomes less than the given threshold, the push-relabel unit is stopped.
- The data of 3 of the 12 banks are updated in parallel.
- Old data are written back to the off-chip memory, while the pixels are being processing.

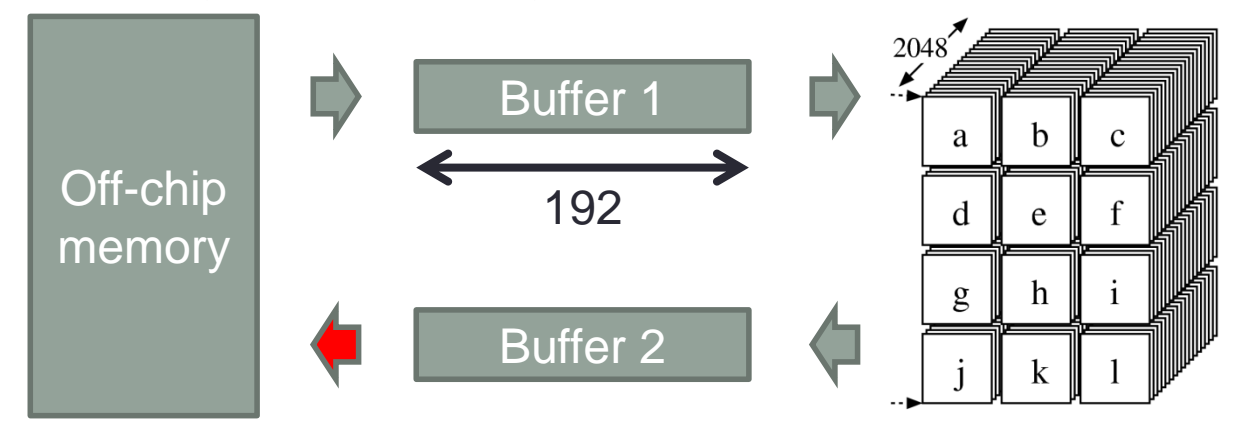

### Filling the Pipeline Stages

- Push-relabel unit has 10 stages.
- In order to achieve higher performance, we need to fulfill all the pipeline stages.
- However, while a pixel  $u$  is being processed in this unit, its neighbor pixel  $\nu$  can not be put into the unit, because  $c_f(v, u)$  may be changed by the processing of  $u$ .

### Filling the Pipeline Stages

- Push-relabel unit has 10 stages.
- In order to achieve higher performance, we need to fulfill all the pipeline stages.
- However, while a pixel  $u$  is being processed in this unit, its neighbor pixel  $\nu$  can not be put into the unit, because  $c_f(v, u)$  may be changed by the processing of  $u$ .

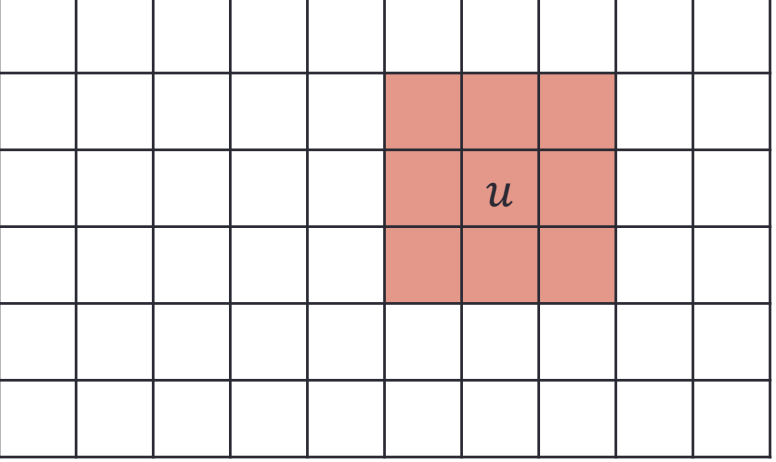

### Filling the Pipeline Stages

- Push-relabel unit has 10 stages.
- In order to achieve higher performance, we need to fulfill all the pipeline stages.
- However, while a pixel  $u$  is being processed in this unit, its neighbor pixel  $\nu$  can not be put into the unit, because  $c_f(v, u)$  may be changed by the processing of  $u$ .

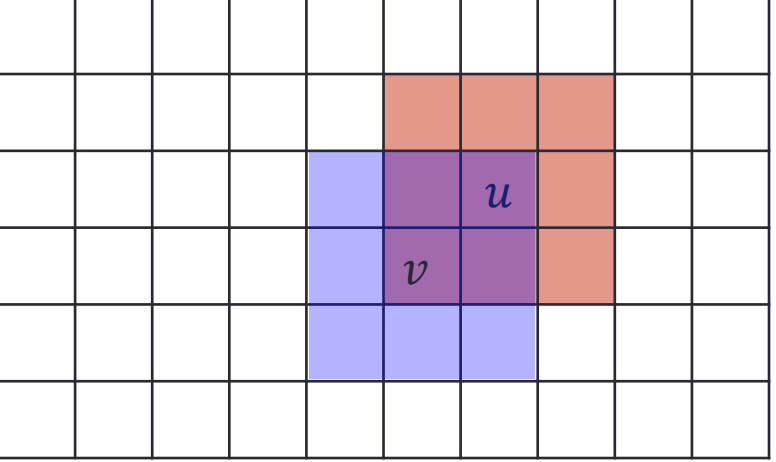

#### Management of the Pixels

- Suppose that pixels "a" to "j" are being processed.
- First, new pixels are put into the shift register "A" to "Z".
- If one of "a" to "j' is a neighbor of the pixel on "C", the data on "C" continues to stay on the shift register.
- If several pixels can be processed, the older one is chosen (piriority is "Z">⋯>"B">"A").

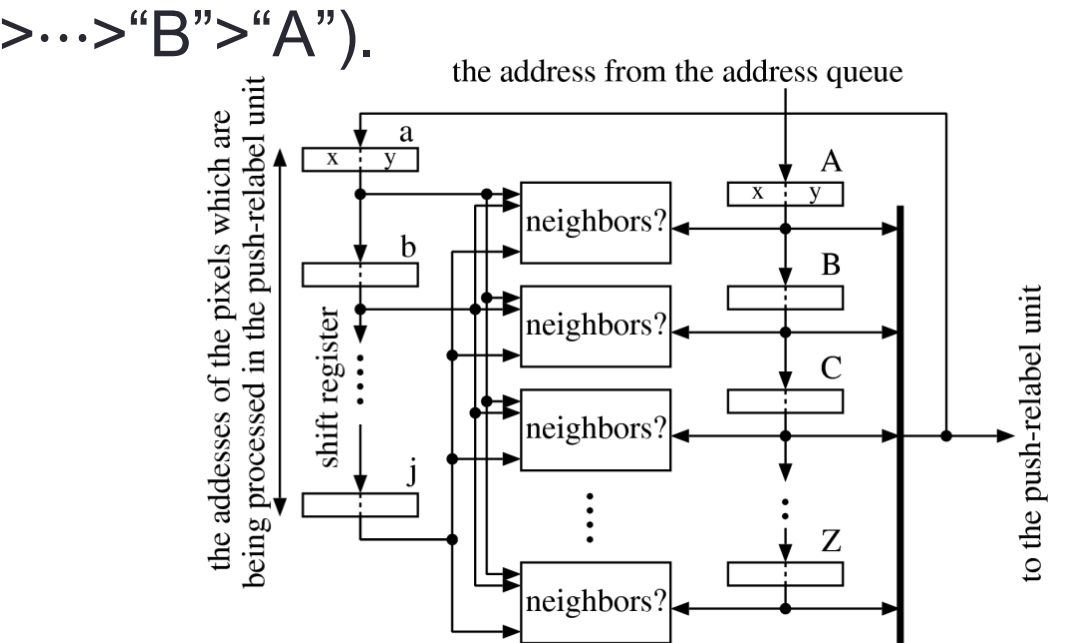

### Detecting Gaps Using a Histogram

- $h(u)$  is heightened to  $|V| + 1$  by gap relabeling heuristics if vertex of height =  $k$  does NOT exist and  $h(u) > k$ .
- In our implementation,  $k$  is looked up using a histogram of the height of all pixels.
- In our experiments,
	- The maximum value of each bin is less than 10000, so the data width of counters is 15b.
	- The maximum k is less than 512. We used 800 instead of  $|V|$ .

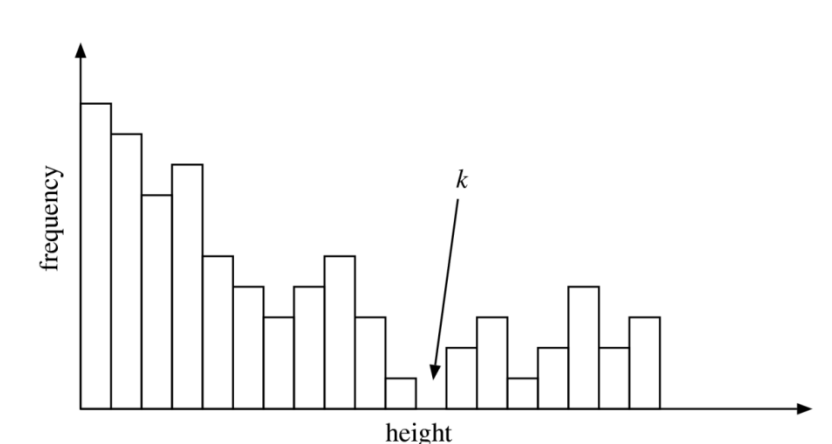

#### Experimental Results

- We have implemented the circuit on Xilinx XC6VLX130T-3.
- The circuit uses 33.3 KLUTs (41%) and 97 36Kb block RAMs (36%).
- Operational frequency is 201.1 MHz.
- We have compared the performance with
	- Software program (maxflow-v3.01) on Intel Core 2 Duo E8500 @3.16 GHz.
	- GPU program on GeForce GTX280.
- The graph is generated on the host computer.

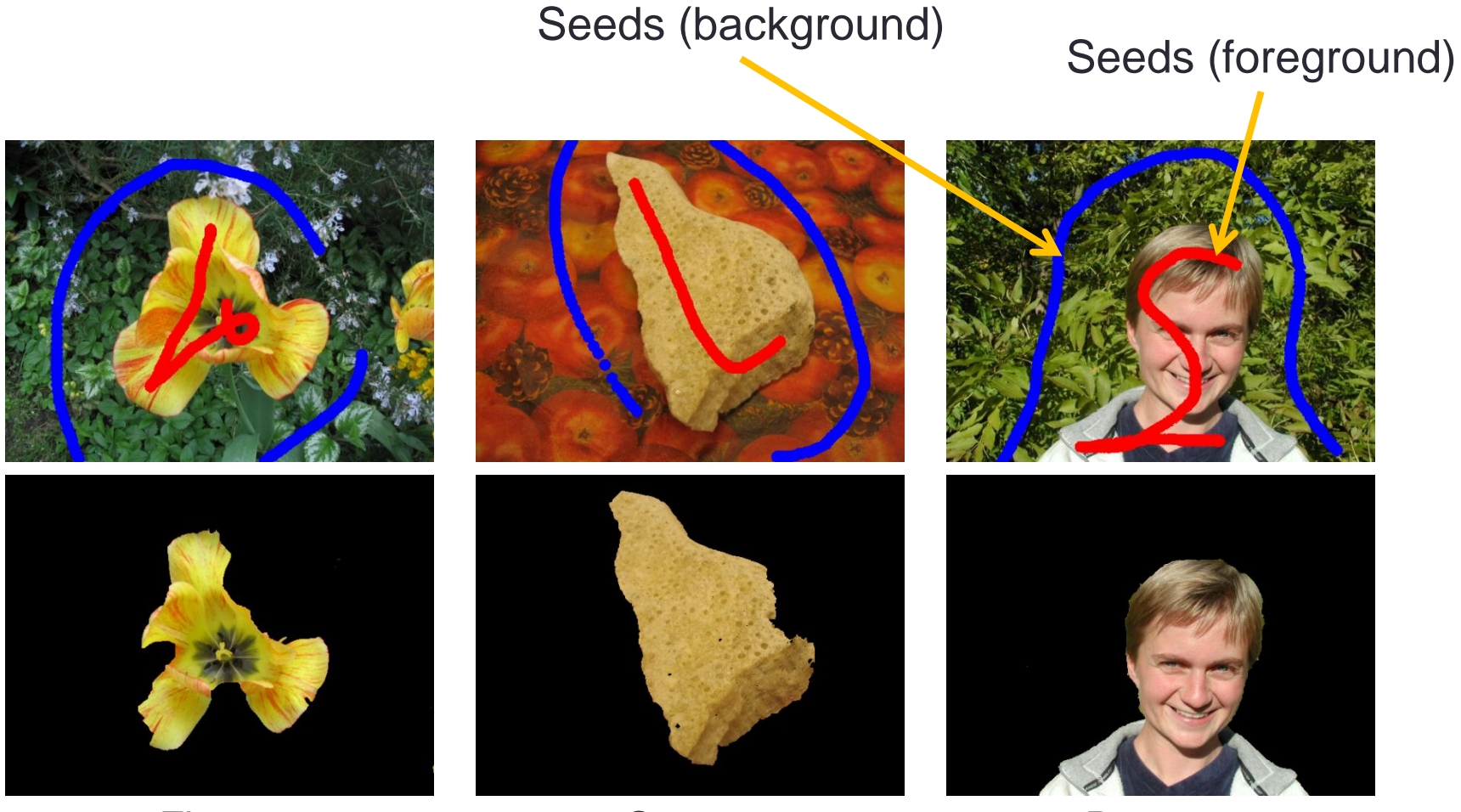

Flower Stone2 Person2 Segmentation results

- The performance of the FPGA is almost comparable with GPU (20 -- 30 fps).
- Proposed system is about 3 to 5 times faster than CPU.

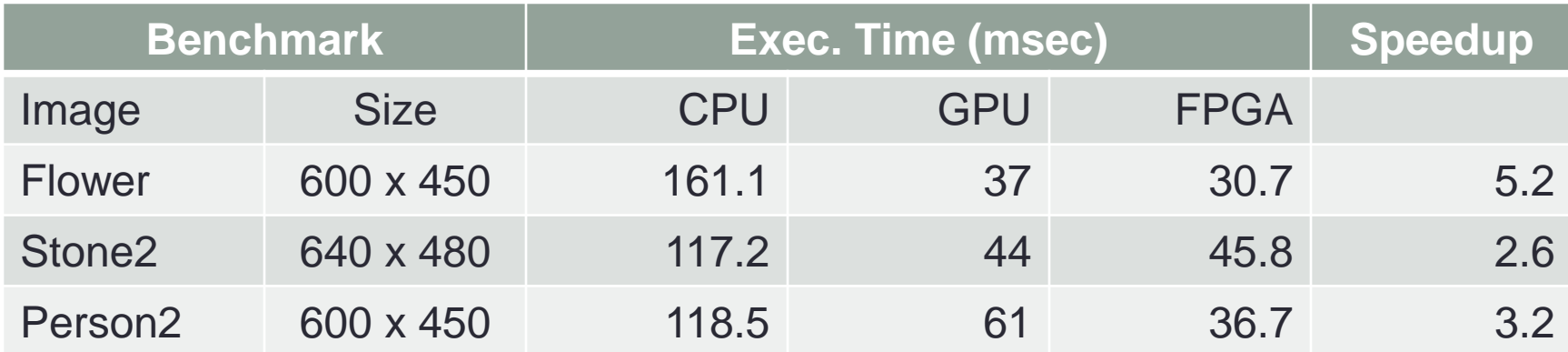

- This figure shows the number of the pixels in the pushrelabel unit when processing Person2.
- All stages are fully filled during about 50% of the execution time.
- But the idle time occupies about 20%.

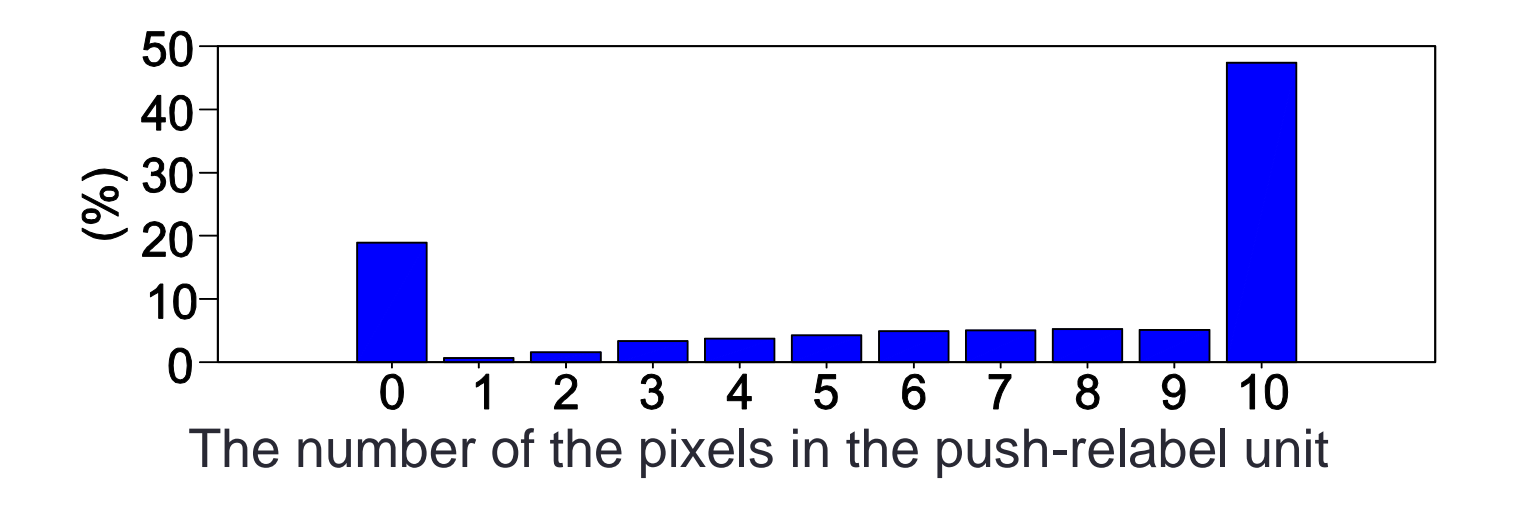

- Four different seeds are given to "dog".
- The speedup depends on the seeds, but fast enough for real-time processing.

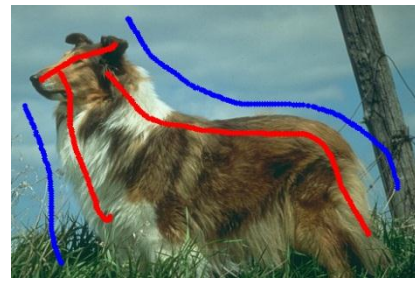

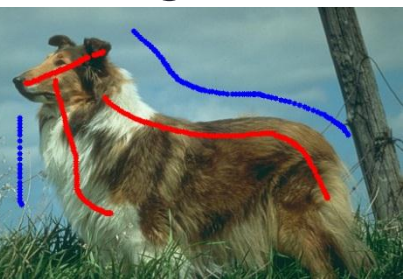

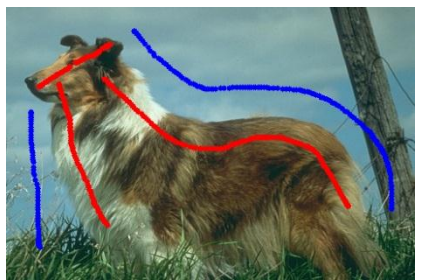

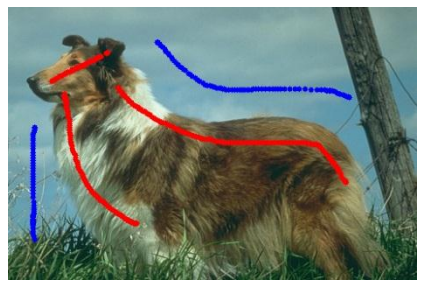

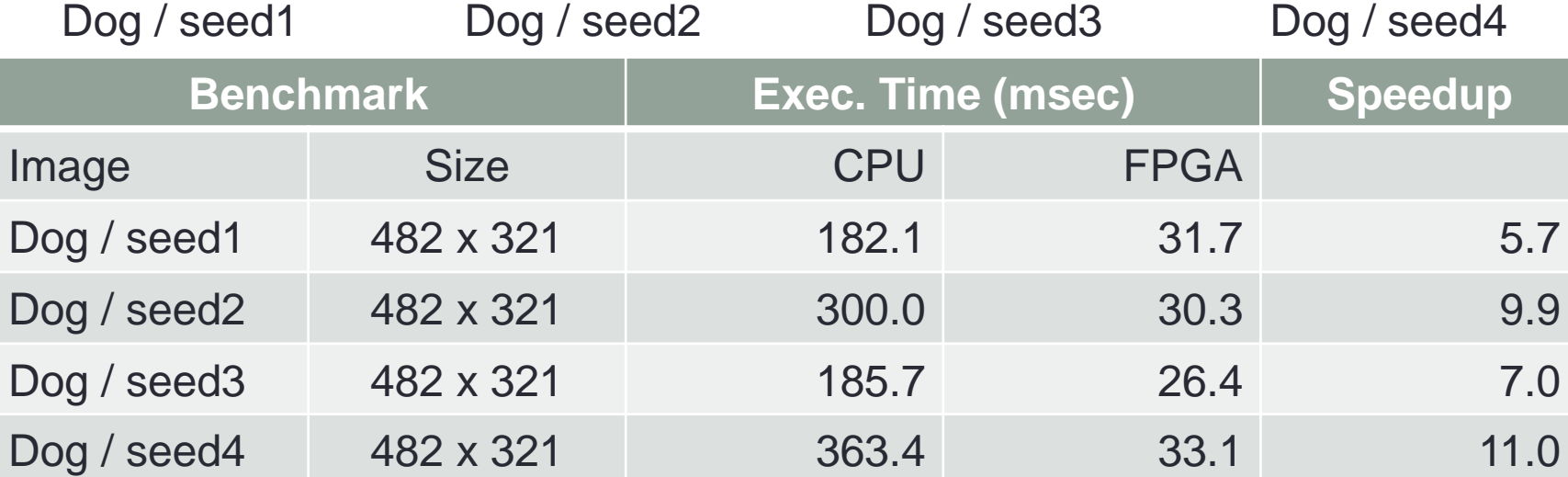

- Images with small object are segmented.
- Worse speedup because of higher idle ratio of the pipeline stages (processing of the background pixels finishes faster than the pixels on the foreground).
- However, it is fast enough for real-time processing.

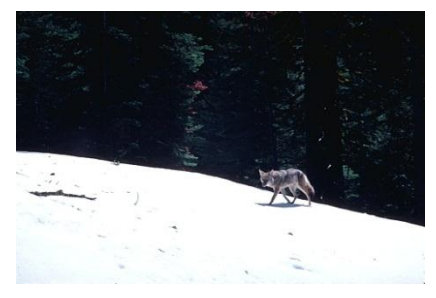

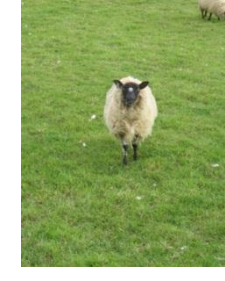

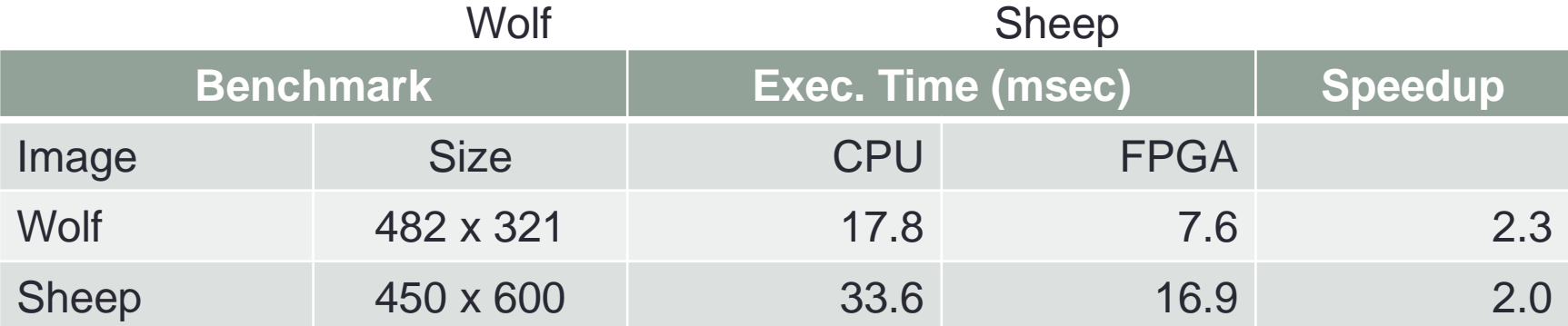

### Conclusions and Future Work

- We have proposed an acceleration method of the maxflow problem with FPGA.
- The performance gain compared with a software library on CPU is about 3 to 5.
- For more speedup,
	- We need to fill the pipeline stage of the push-relabel unit more.
	- Several push-relabel units can be implemented (the size of the unit is small enough).

#### **Thank you for your kind attention**